Для того, чтобы не упустить из виду важные данные контрагента, воспользуйтесь данным алгоритмом. Если хотя бы по одному пункту ваш потенциальный контрагент не будет соответствовать требованиям, то рекомендуем воздержаться от сотрудничества с ним.

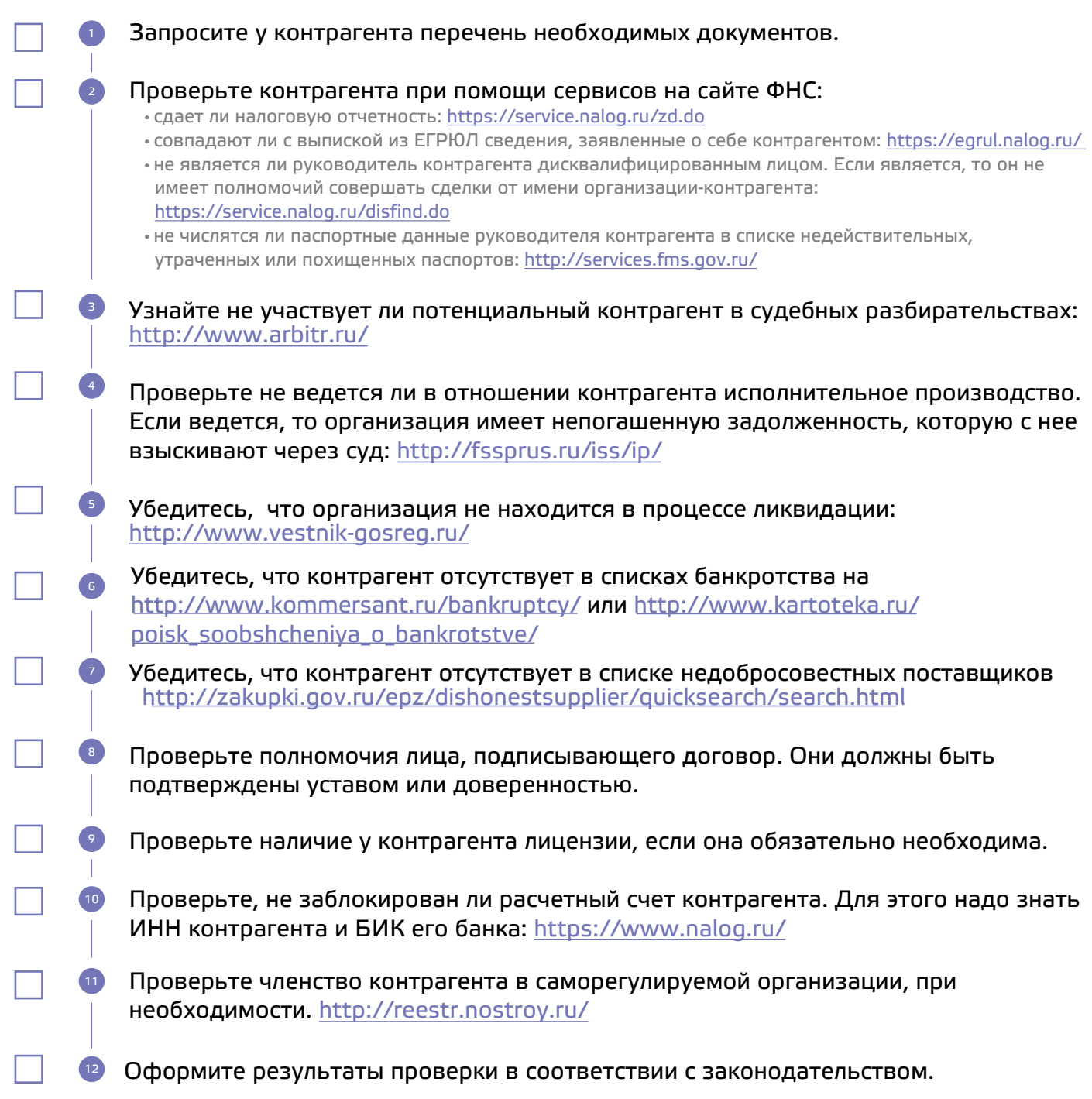

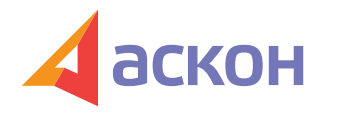